## SAP ABAP table CIF\_APOORX {Checklist for CIF\_APOORD}

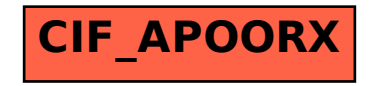